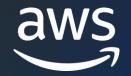

# Amazon DocumentDB Observability Performance Insights + DML Auditing

Douglas Bonser

Sr. Specialist Solution Architect Amazon DocumentDB

© 2023, Amazon Web Services, Inc. or its affiliates.

### Agenda

- Amazon DocumentDB Observability and Monitoring
- Demo
  - Performance Insights
  - Data Manipulation Language (DML) Auditing
- Resources and Next Steps

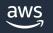

#### **Amazon DocumentDB**

SCALABLE, HIGHLY-DURABLE, AND FULLY MANAGED DATABASE SERVICE FOR OPERATING MONGODB API-BASED WORKLOADS

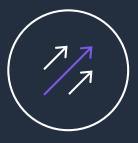

#### Fast and scalable

- Scale compute in minutes
- Storage and I/O autoscaling
- Storage scales to 64 TiB
- Scale out to 15 replicas for millions of reads
- Globally distributed

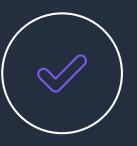

#### **Fully managed**

- Built-in high availability
- Backups enabled by default
- Durable by default
- Security best practices by default
- Automatic patching
- Monitoring and alerting

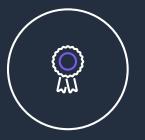

#### MongoDB compatible

- Applications, drivers, and tools can be used with little or no change
- Supports hundreds of APIs, operators, and stages
- Continually working backward from customers to deliver the capabilities they need

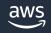

# **Observability and Monitoring**

- Amazon CloudWatch
- Profiler
- Event Subscriptions
- Performance Insights
- Auditing

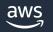

### Amazon CloudWatch

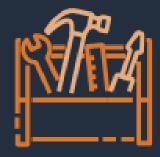

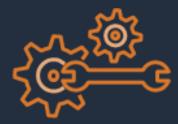

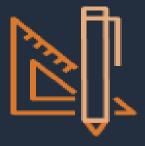

Gather and analyze operational metrics

Instance, cluster, storage, & backup metrics

Monitor in Amazon DocumentDB console

Create metric and composite alarms

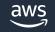

© 2023, Amazon Web Services, Inc. or its affiliates.

# Profiler

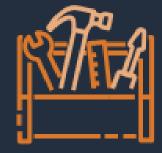

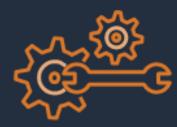

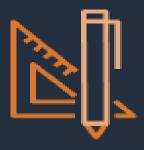

Identify slow queries

Discover opportunities for new indexes

Detect optimization for existing indexes

Improve query performance

```
"op": "query",
                                                     Timestamp
"ts": 1621471508420, -
"ns": "world.people",
"command": {
  "find": "people",
 "filter": {
    "firstName": "afae"
  },
  . . .
},
"nreturned": 0,
"milis": 1861,
"planSumnary": "COLLSCAN",
"execstats": {
  "stage": "COLLSCAN",
  "nReturned": 0,
  "executionTimeMilliststimate": "1860.690",
},
. . .
```

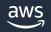

```
"op": "query",
"ts": 1621471508420,
"ns": "world.people",
"command": {
  "find": "people",
 "filter": {
    "firstName": "afae"
  },
  . . .
},
"nreturned": 0,
"milis": 1861,
"planSumnary": "COLLSCAN",
"execstats": {
  "stage": "COLLSCAN",
  "nReturned": 0,
  "executionTimeMilliststimate": "1860.690",
},
. . .
```

Timestamp

Namespace (database.collection)

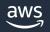

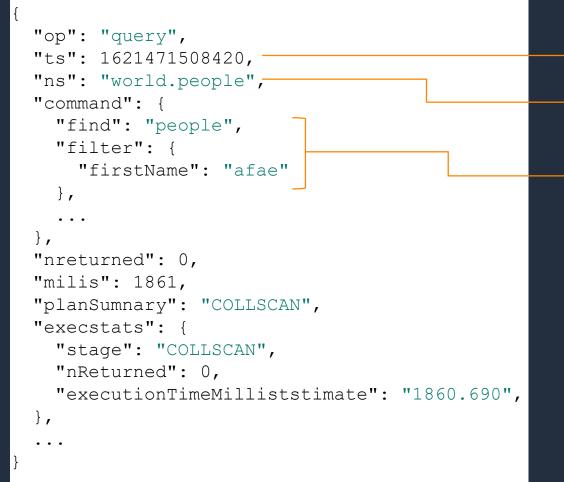

- Timestamp

Namespace (database.collection)

Command
find({"firstName":"afae"})

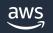

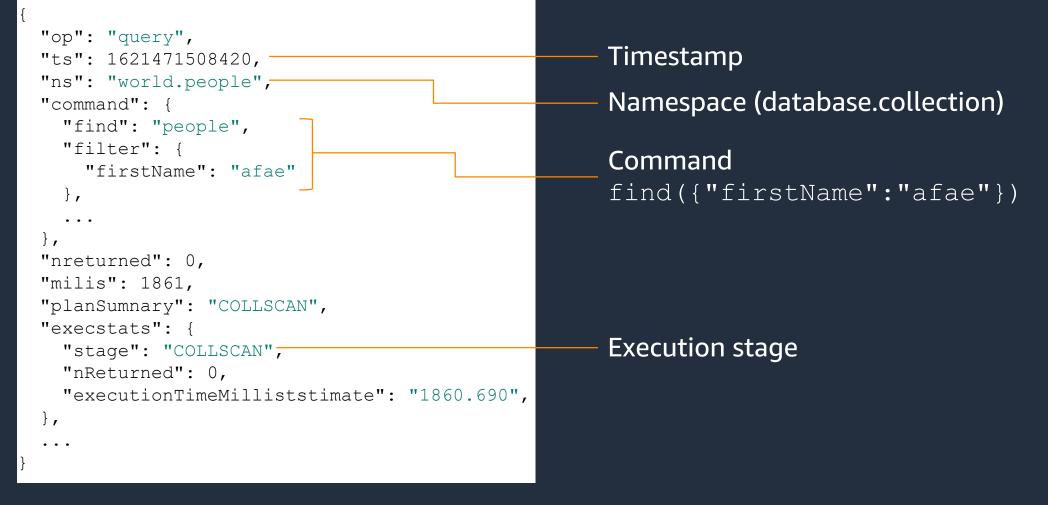

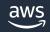

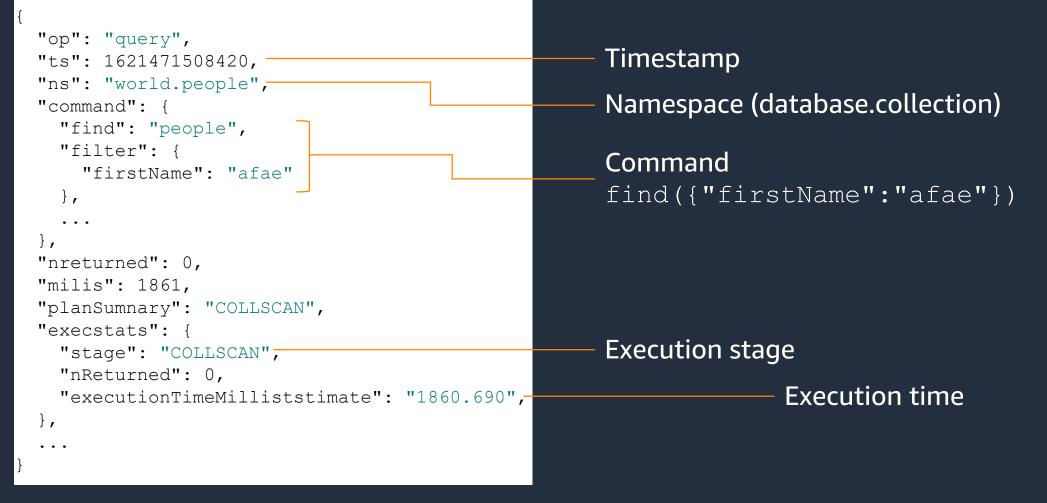

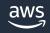

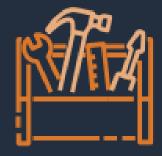

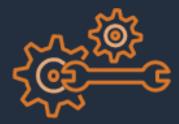

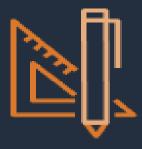

aws

Cluster, instance, cluster snapshot, and parameter group categories

Subscription is at the category level

Subscribe to events on all or specific resources

Subscribe to all or specific events on resource(s)

| Source 🗸                        | Туре 🗢              | Message                                                            |
|---------------------------------|---------------------|--------------------------------------------------------------------|
| sample-data                     | db-instance         | DB instance shutdown                                               |
| sample-data3                    | db-instance         | DB instance shutdown                                               |
| db-parameter-group              | db-parameter-group  | Updated parameter profiler to enabled with apply method immediate  |
| sample-data3                    | db-instance         | DB instance restarted                                              |
| sample-data2                    | db-instance         | DB instance restarted                                              |
| sample-data3                    | db-instance         | DB instance shutdown                                               |
| sample-data2                    | db-instance         | DB instance shutdown                                               |
| demo-clone-manual-snapshot      | db-cluster-snapshot | Creating manual cluster snapshot                                   |
| getting-started-with-documentdb | db-cluster          | Completed failover to DB instance: getting-started-with-documentdb |

| Source                         | ▼ | Туре              | ▼   | Message                                                            |
|--------------------------------|---|-------------------|-----|--------------------------------------------------------------------|
| sample-data                    |   | db-instance       |     | DB instance shutdown                                               |
| sample-data3                   |   | db-instance       |     | DB instance shutdown                                               |
| db-parameter-group             |   | db-parameter-gro  | oup | Updated parameter profiler to enabled with apply method immediate  |
| sample-data3                   |   | db-instance       |     | DB instance restarted                                              |
| sample-data2                   |   | db-instance       |     | DB instance restarted                                              |
| sample-data3                   |   | db-instance       |     | DB instance shutdown                                               |
| sample-data2                   |   | db-instance       |     | DB instance shutdown                                               |
| demo-clone-manual-snapshot     |   | db-cluster-snapsh | not | Creating manual cluster snapshot                                   |
| getting-started-with-documentd | b | db-cluster        |     | Completed failover to DB instance: getting-started-with-documentdb |

| Source                          | ▼ | Туре               | ▼  | Message                                                            |
|---------------------------------|---|--------------------|----|--------------------------------------------------------------------|
| sample-data                     |   | db-instance        |    | DB instance shutdown                                               |
| sample-data3                    |   | db-instance        |    | DB instance shutdown                                               |
| db-parameter-group              |   | db-parameter-grou  | qu | Updated parameter profiler to enabled with apply method immediate  |
| sample-data3                    |   | db-instance        |    | DB instance restarted                                              |
| sample-data2                    |   | db-instance        |    | DB instance restarted                                              |
| sample-data3                    |   | db-instance        |    | DB instance shutdown                                               |
| sample-data2                    |   | db-instance        |    | DB instance shutdown                                               |
| demo-clone-manual-snapshot      |   | db-cluster-snapsho | ot | Creating manual cluster snapshot                                   |
| getting-started-with-documentdb |   | db-cluster         |    | Completed failover to DB instance: getting-started-with-documentdb |

| Source T                        | ▼ | Туре              | $\bigtriangledown$ | Message                                                            |
|---------------------------------|---|-------------------|--------------------|--------------------------------------------------------------------|
| sample-data                     |   | db-instance       |                    | DB instance shutdown                                               |
| sample-data3                    |   | db-instance       |                    | DB instance shutdown                                               |
| db-parameter-group              |   | db-parameter-gro  | up                 | Updated parameter profiler to enabled with apply method immediate  |
| sample-data3                    |   | db-instance       |                    | DB instance restarted                                              |
| sample-data2                    |   | db-instance       |                    | DB instance restarted                                              |
| sample-data3                    |   | db-instance       |                    | DB instance shutdown                                               |
| sample-data2                    |   | db-instance       |                    | DB instance shutdown                                               |
| demo-clone-manual-snapshot      |   | db-cluster-snapsh | ot                 | Creating manual cluster snapshot                                   |
| getting-started-with-documentdb |   | db-cluster        |                    | Completed failover to DB instance: getting-started-with-documentdb |

### **Performance Insights**

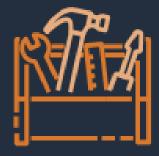

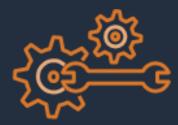

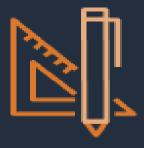

Visualize database performance

Determine what is causing database load

Determine when there is database load

Alert on database load

© 2023, Amazon Web Services, Inc. or its affiliates.

#### **Database load**

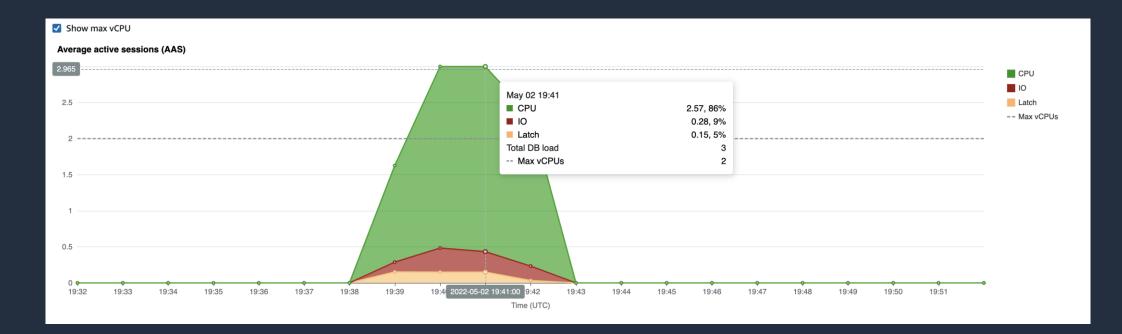

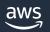

# Auditing

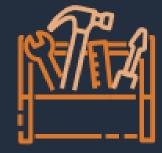

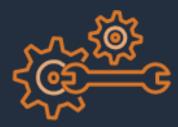

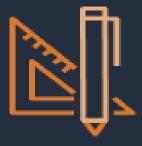

Audit operations performed in a cluster

Log cluster operations

Log data operations

Alarm on specific operations

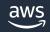

© 2023, Amazon Web Services, Inc. or its affiliates.

### **Supported events**

- Data Definition Language (DDL)
  - Database, collection, index, and change stream events
  - Connection
  - Authorization
  - Role Management
  - User Management
- Data Manipulation Language (DML)
  - Create, read, update, and delete (CRUD) operations

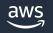

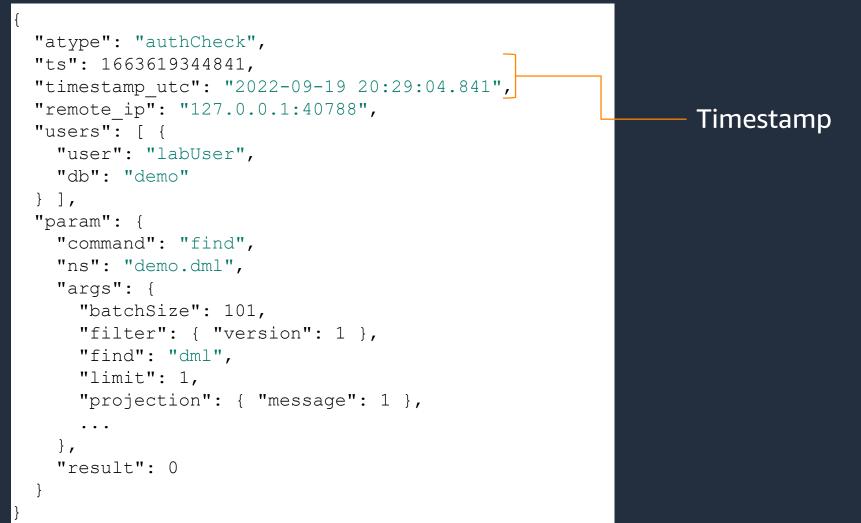

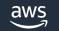

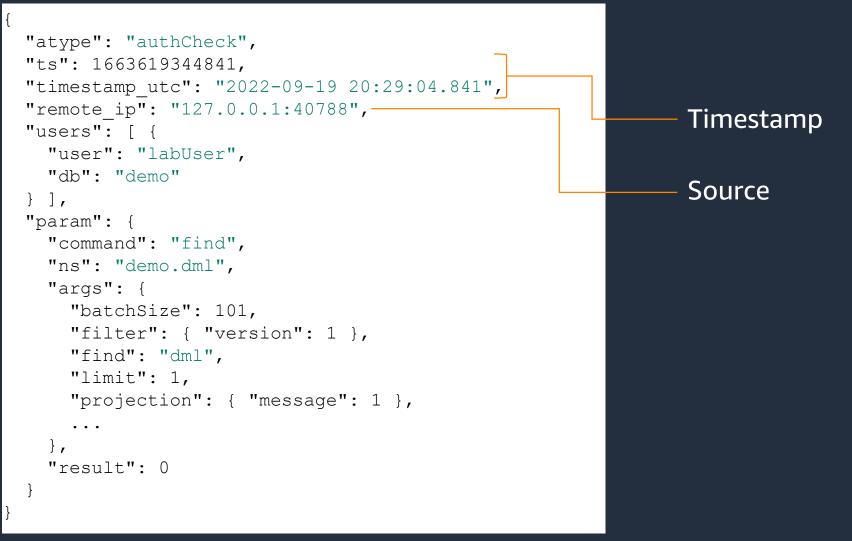

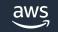

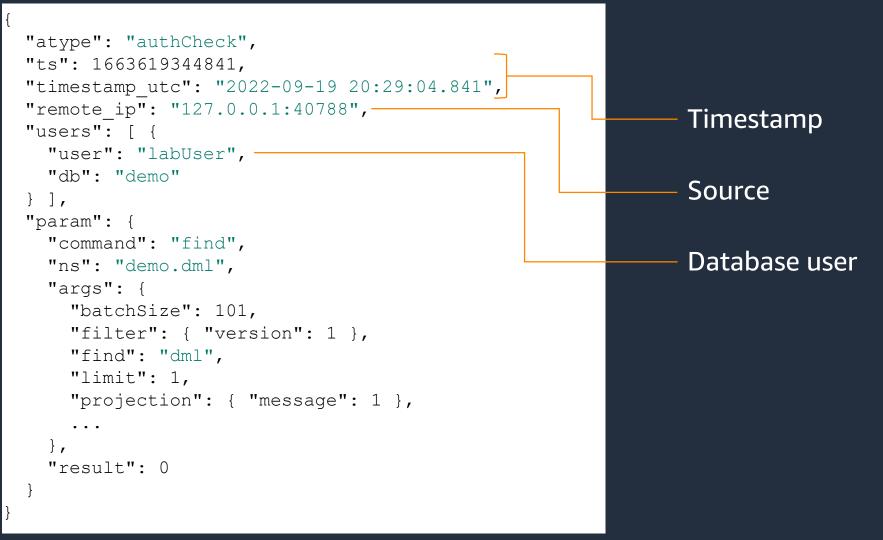

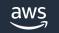

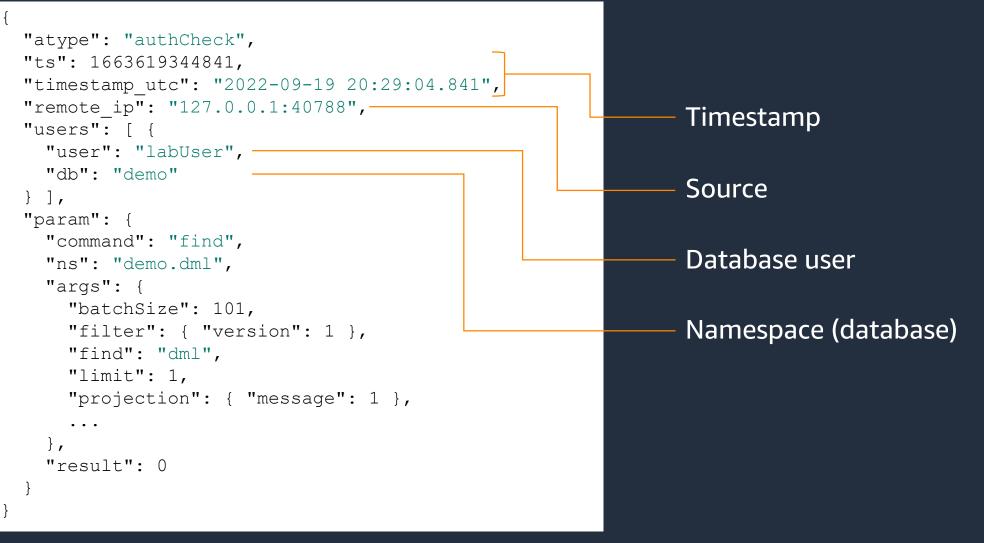

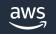

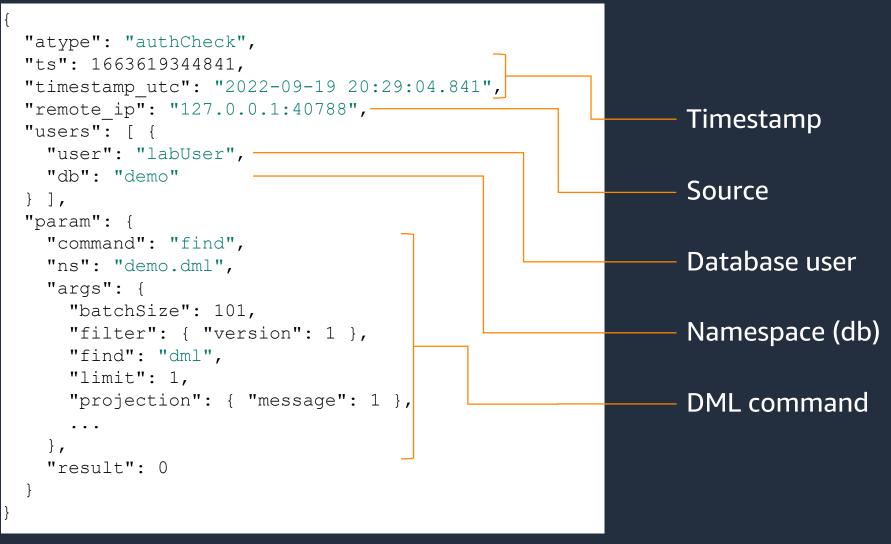

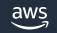

© 2023, Amazon Web Services, Inc. or its affiliates

# Demo

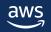

# **Getting Started**

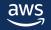

#### **Amazon DocumentDB Free Trial**

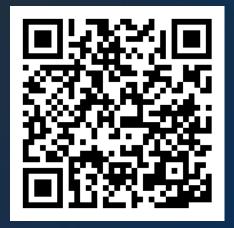

What's included?

750 hours – t3.medium instance (2 vCPUs, 4GB RAM)

**5 GB** storage

**30 million** I/Os

5 GB backup

# **Thank You**

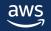

# Q & A

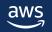